Выше поля «Ваш ответ» в скрытых областях скрыты присваивания, изображённые на рис. 2. Там же, ниже поля «Ваш ответ», приведён вычислительный блок, решающий – появится или нет соответствующая комплексная точка на чертеже (рис. 2 и 3).

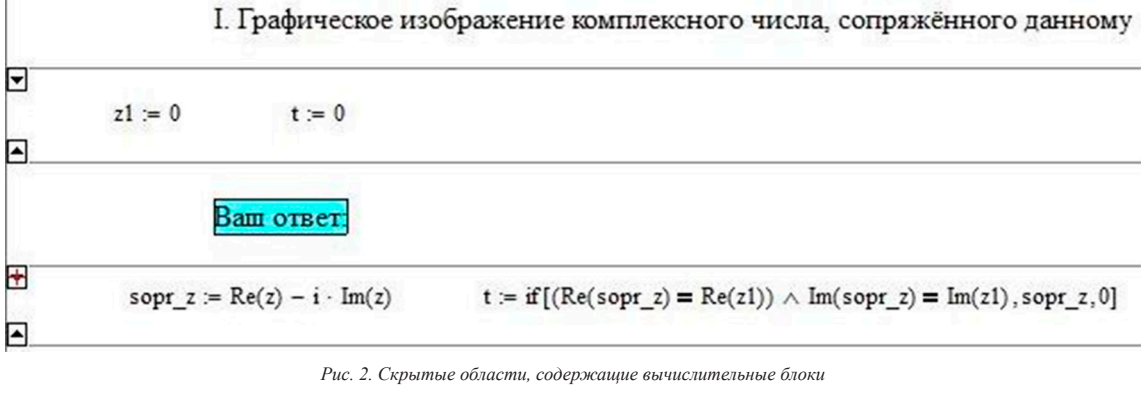

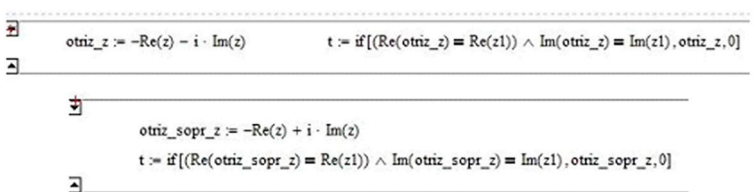

*Рис. 3. Скрытые области для случаев II и III*

Предлагаем читателю самостоятельно набрать в среде MathCAD приведённую выше программу и поэкспериментировать, обновляя страницу. Появляющаяся в начале координат точка чёрного цвета до перемещения z1 (условие задачи) в нужное поле ответа соответствует комплексному числу с нулевыми компонентами.

Подводя итог, отметим, что подготовка интерактивного обучающего документа по изучению комплексных чисел, в состав которого входит тестирование по теме, уже на стадии учебной исследовательской работы студентов содержит элементы научной (НИРС). обучение может быть активным только если обучающийся сам активно включается в УИРС, а, затем и в НИРС. Указанному способствует организуемый поиск в учебной литературе, в интернете, консультации с преподавателями, обмен мнениями (дискуссия) с однокурсниками, собственные размышления и научные изыскания.

## **ТЕСТИРУЮЩАЯ ПРОГРАММА «КРЕАТИВНЫЙ ПОТЕНЦИАЛ» В ИНФОРМАЦИОННОЙ ОБРАЗОВАТЕЛЬНОЙ СРЕДЕ КАФЕДРЫ**

Мягкова Э.С., Худинин А.А.

*Кубанский государственный технологический университет, Армавир, Россия, eleonora.myagkova@yandex.ru*

Одним из направлений по аккумулированию ресурсов для информационной образовательной среды кафедры общенаучных дисциплин Армавирского механико-технологического института и вуза в целом явилось создание модуля, служащего цели развития креативных качеств личности студентов. Авторами настоящей статьи была разработана и оформлена как объект интеллектуальной собственности «Программа для тестирования «Креативный потенциал» для студентов высших учебных заведений». Указанная программа полностью автоматизирует проведение тестирования и последующую интерпретацию одноименного бумажного теста Н.Ф. Вишняковой «Креативный потенциал» [1]. Компьютерное тестирование

предполагается проводить среди студентов первого курса вуза.

После запуска программы на экране появляется окно приветствия (Рис. 1), в котором студенту предлагается ввести свое имя, фамилию и группу в соответствующие поля.

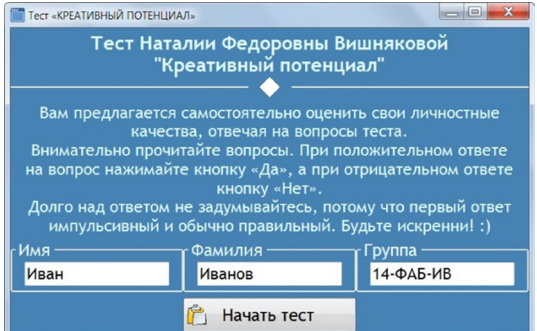

*Рис. 1. Окно приветствия*

Студенту необходимо дать ответы на вопросы двух субтестов «Я – реальный» и «Я – идеальный» (Рис. 2, 3).

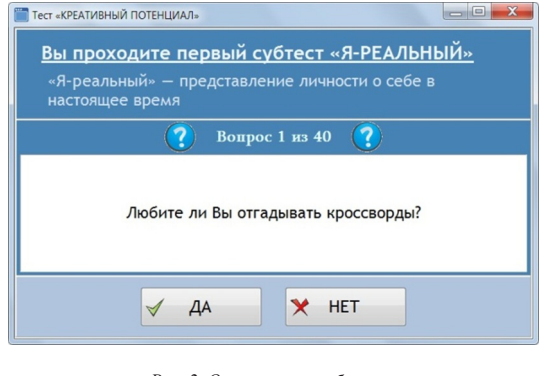

*Рис. 2. Окно первого субтеста*

# MATERIALS OF CONFERENCES

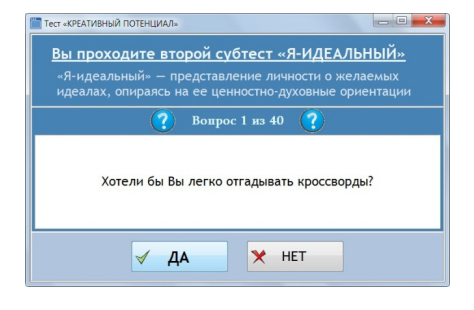

*Рис. 3. Окно второго субтеста*

Каждый субтест состоит из 40 вопросов, вопросы делятся на 8 категорий: Творческое мышление, Любознательность, Оригинальность, Воображение, Интуиция, Эмоциональность, Чувство юмора, Творческое отношение к учебе. Ответы проверяются на соответствие ключу, совпавшие с ключом суммируются по каждой категории. В результате строится лепестковая диаграмма с осями, повторяющими названия категорий, и графиками-профилями. В окне интерпретации результатов теста, в левой части размещается информация о студенте и диаграмма. В правой части формируется краткая интерпретация, представленная в виде таблицы (Рис. 4).

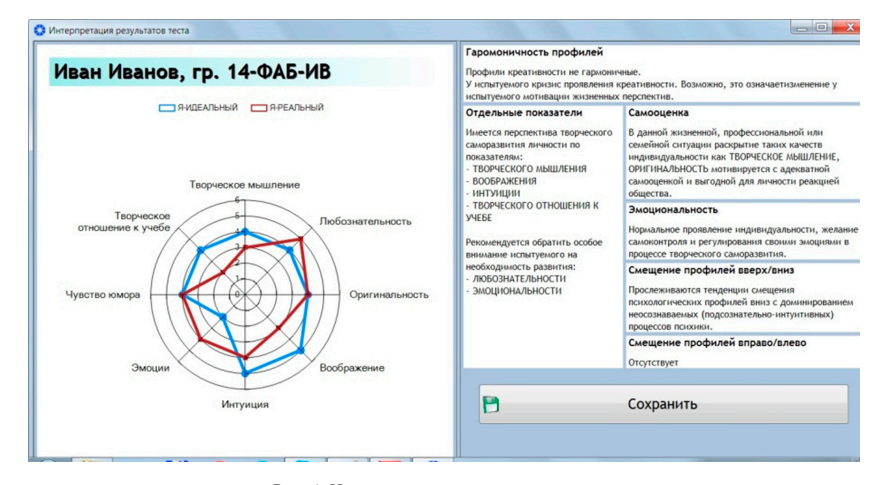

*Рис. 4. Интерпретация результатов теста*

Первоначально проверяются профили (графики) на гармоничность: чем больше замкнутые ломаные похожи на окружности и показатели по осям профиля «Я – идеальный» больше соответствующих значений профиля «Я-реальный», тем более гармоничными они являются. Самооценка определяется из сравнения таких показателей, как Творческое мышление и Оригинальность. Сравнение соответствующих показателей профилей по каждой оси диаграммы позволяет выявить резервы творческого саморазвития личности, а так же обратить особое внимание на оси, по которым

показатели имеют низкие значения или же «идеальное» значение меньше «реального». Все характеристики в интерпретации в точности повторяют авторские формулировки [1].

Результат тестирования должен быть сохранен, для этого стоит только нажать на экранную кнопку «Сохранить», как откроется соответствующее окно (Рис. 5). В поле имени файла автоматически появятся имя, фамилия и группа тестирующегося. Интерпретация теста сохраняется в виде файла изображения.

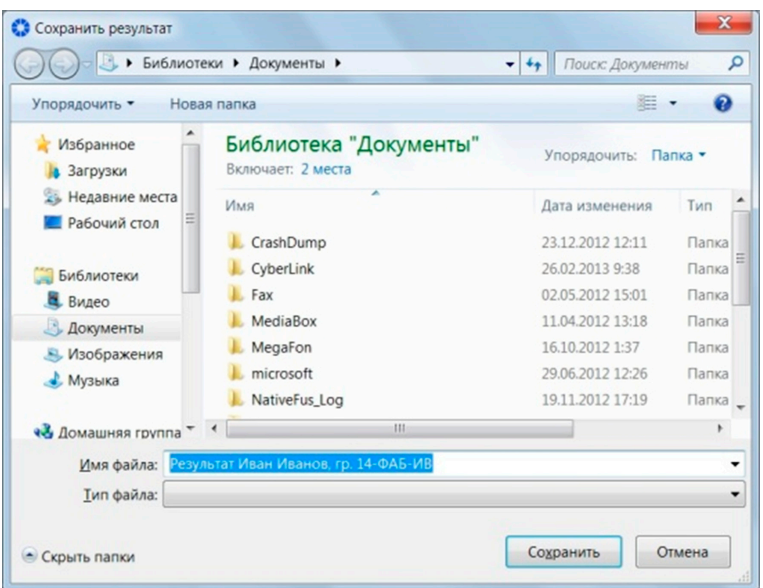

*Рис. 5. Окно сохранения результата*

Данный программный продукт имеет небольшой объем (465 Кб), не требует установки на компьютере пользователя, подходит для IBM совместимых ПК с ОС Windows 7, 8. Предназначен для построения индивидуального профиля креативности студентов высших учебных заведений, количественной и качественной оценки параметров креативности, определения креативного резерва и творческого потенциала личности. Позволяет разработать индивидуальную траекторию личностного развития студента. Может применяться в психологической практике как элемент самопознания личности, а так же как компонент портфолио студента.

**Список литературы** 1. Диагностика креативного потенциала. Психологические те-сты «Креативный потенциал»: учеб. пособие. Минск, 1999.

## **НЕКОТОРЫЕ РЕЗУЛЬТАТЫ ИССЛЕДОВАНИЯ ПРОЦЕССОВ АКТИВИЗАЦИИ ИССЛЕДОВАТЕЛЬСКОЙ ДЕЯТЕЛЬНОСТИ СТУДЕНТОВ**

Петров А.Д., Тряпицын Ю.Д.

*АМТИ (филиал) ФГБОУ ВПО «КубГТУ», Армавир, Россия, andey.petrov.96@mail.ru*

В настоящее время наблюдается противоречие между увеличением числа часов, отводимых на самостоятельную проработку обязательного учебного материала, и недостаточной разработанностью моделей, описывающих эффективную самостоятельную работу и тем более способствующих ее оптимизировать.

Проблема исследования – разработка методологии модельно-математического мышления комплексного исследования технических систем.

Цель исследования – создание обучающих документов, способных оптимизировать процессы изучения и модернизации реальных технических систем.

В данной работе областью исследования является содержательный компонент обучения. Интеграция содержания образования это результат взаимодействия его структурных элементов: формы организации, методы и средства обучения и воспитания, определяющийся ростом системности и уплотненности знаний [1]. Базовым признаком системы знаний, которая может быть построена с использованием содержательным компонента является интегральная целостность [1].

В качестве объекта исследования выбрана реальная многомассовая техническая система с одной степенью свободы [2]. Методика исследования реализует уровни подготовленности специалиста-бакалавра [3].

Актуальность исследования: наличие дисбаланса активных сил приложенных к механической системе за время, равное полному обороту ведущего звена, который вызывает перерасход энергии приводного электродвигателя и повышенный износ деталей системы:

Снижение дисбаланса активных сил может достигаться различными способами уравновешивания, которые должны обеспечивать равенство максимальных значений крутящего момента (равенство работ) за полный цикл работы системы (перемещение точки D «вверх» и «вниз». Суммарные нагрузки при перемещениях точки D могут отличаться от 30÷ 50%.

Экспериментально доказано [2], что степень неуравновешенности механической системы может быть оценена величиной

$$
\eta = 2 \frac{I_{\mathbf{F}} - I_{\mathbf{F}}}{I_{\mathbf{F}} + I_{\mathbf{F}}} \tag{1}
$$

где *IB* и *IH* – ток статора электродвигателя при ходе «вверх» и «вниз» соответственно. Соблюдение этого условия подтверждается с помощью теории Д. Максвелла об электромеханических аналогиях в системе «сила-ток».

Вычислительный эксперимент проведён в пакете MathCAD 14. Получены графики изменений угла поворота φ и кинематических параметров (рисунок).

*Движение точки D (точка подвеса штанг) вверх ω=1с-1*

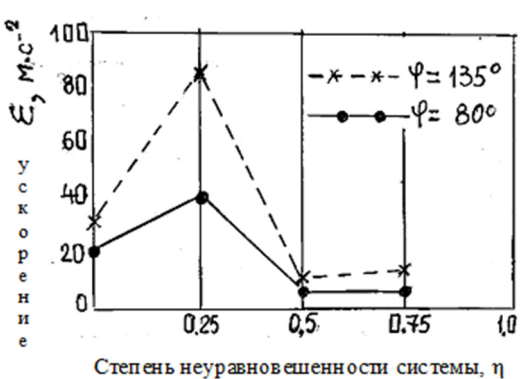

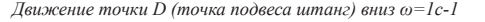

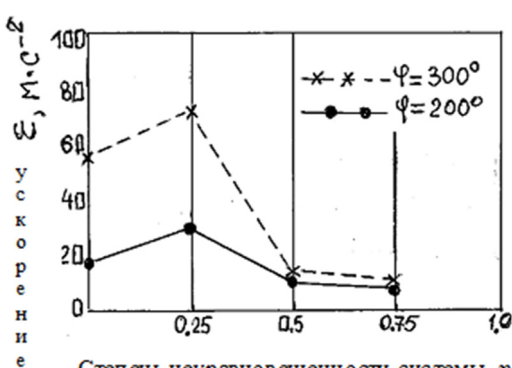

Степень неуравновешенности системы,  $\eta$ 

*Зависимость модуля углового ускорения ε от степени неуравновешенности системы*

Анализируя результаты вычислительного эксперимента, подтверждается, что установка дополнительных противовесов существенно влияет на величину внутренних кинематических параметров w и ε для исследуемых перемещений точки D (рисунок). Предполагаем, что степень неуравновешенности механической системы применительно к её конструктивному исполнению может быть оценена: 0,25 – балансирное уравновешивание, 0,5 – роторное уравновешивание, 0,75 – комбинированное уравновешивание, 1,0 – теоретически возможное уравновешивание. Неуравновешенная система имеет степень неуравновешенности – 0.

Выводы:

1. Средой для реализации предложенных форм и средств изложения материала является, как правило, комплексные темы с применением компьютерных и инновационных технологий.

2. Интеграция содержания отдельных дисциплин естественнонаучного цикла зависит от степени разработанности теоретической базы, реализующей профессиональную направленность каждой дисциплины или ее основных разделов.

3. Создание обучающимися электронных образовательных документов способствуют активизации исследовательской деятельности обучающихся.

 $$\sf Cnucok\text{-}JurreparyphJ$$ 1. Берулава М.Н. Георетические основы интеграции образования. М.: Изд-во «Совершенство», 1988. 192 с. 2. Ивановский В.Н., Дарищев В.И., Сабиров А.А., Каштанов В.С., Пекин С.С. Скважинные насосные уста